# Package 'splithalfr'

August 1, 2020

<span id="page-0-0"></span>Title Extensible Bootstrapped Split-Half Reliabilities

Version 2.0.12

Date 2020-07-30

Author Thomas Pronk [aut, cre]

#### Description

Estimates split-half reliabilities for scoring algorithms of reaction time (RT) tasks and questionnaires. The 'splithalfr' supports user-provided scoring algorithms. It provides four splitting techniques, split stratification, a number of reliability coefficients, and the option to sub-sample data.

**Depends**  $R$  ( $> = 3.6.0$ )

License GPL-3

Encoding UTF-8

LazyData true

```
Suggests knitr (>= 1.20), rmarkdown (>= 1.10), test that (>= 2.1.0),
      MASS (>= 7.3.51)
```
**Imports** dplyr ( $> = 0.8.1$ ), tibble ( $> = 2.1.1$ ), psych ( $> = 1.8.12$ ), bcaboot ( $> = 0.2.1$ ), rlang ( $>= 0.4.0$ )

RoxygenNote 7.1.1

VignetteBuilder knitr

URL <https://github.com/tpronk/splithalfr>

NeedsCompilation no

Maintainer Thomas Pronk <pronkthomas@gmail.com>

Repository CRAN

Date/Publication 2020-08-01 04:10:02 UTC

# R topics documented:

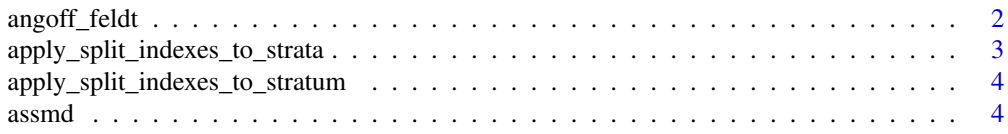

<span id="page-1-0"></span>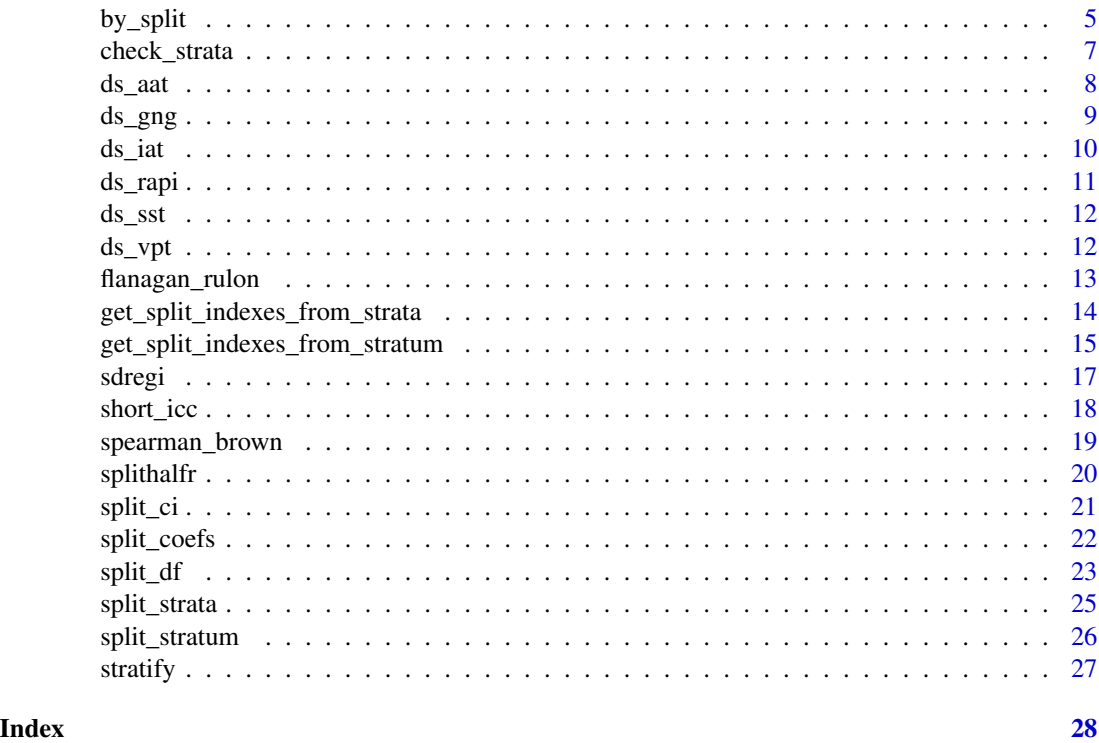

<span id="page-1-1"></span>angoff\_feldt *Calculate Angoff-Feldt coefficient*

# Description

Angoff-Feldt reliability coefficient. Formula obtained from [\(Warrens, 2015\)](https://link.springer.com/article/10.1007/s11634-015-0198-6)

# Usage

```
angoff_feldt(x, y)
```
# Arguments

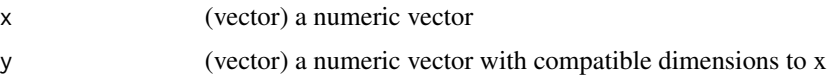

# Value

(numeric) Angoff-Feldt cefficient

# See Also

Other splithalfr coefficients: [assmd\(](#page-3-1)), [flanagan\\_rulon\(](#page-12-1)), [sdregi\(](#page-16-1)), [short\\_icc\(](#page-17-1)), [spearman\\_brown\(](#page-18-1))

#### <span id="page-2-0"></span>Examples

```
# Generate two variables with different means, variances and a correlation of about 0.5
library(MASS)
vars = mvrnorm(30, mu = c(0, 2), Sigma = matrix(c(5, 2, 2, 3), ncol = 2), empirical = TRUE)
# Calculate coefficient
angoff_feldt(vars[,1], vars[,2])
```
<span id="page-2-1"></span>apply\_split\_indexes\_to\_strata

*Split each element of a list of strata based on a list of indexes*

# Description

Splits each element of strata into two parts based on a list of indexes. For more information about splitting options, and an extensive list of examples, see [get\\_split\\_indexes\\_from\\_stratum](#page-14-1).

### Usage

```
apply_split_indexes_to_strata(strata, indexes)
```
#### Arguments

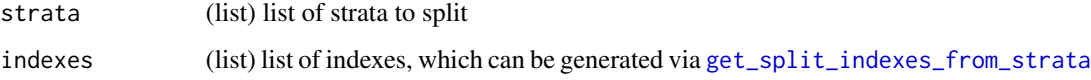

# Value

(list) A list with two elements, containing the first and second split of strata.

#### See Also

```
Other splitting functions: apply_split_indexes_to_stratum(), check_strata(), get_split_indexes_from_strata(),
get_split_indexes_from_stratum(), split_df(), split_strata(), split_stratum(), stratify()
```

```
# Stratify a data frame, then split it odd-even
ds \le data.frame(condition = rep(c("a", "b"), each = 4), score = 1 : 8)
strata <- stratify(ds, ds$condition)
split_indexes <- get_split_indexes_from_strata(strata, method = "odd_even")
apply_split_indexes_to_strata(strata, split_indexes)
```
<span id="page-3-2"></span><span id="page-3-0"></span>apply\_split\_indexes\_to\_stratum

*Split a stratum based on a list of indexes*

#### Description

Splits stratum into two parts based on a list of indexes. For more information about splitting options, and an extensive list of examples, see [get\\_split\\_indexes\\_from\\_stratum](#page-14-1).

#### Usage

```
apply_split_indexes_to_stratum(stratum, indexes_1, indexes_2)
```
#### Arguments

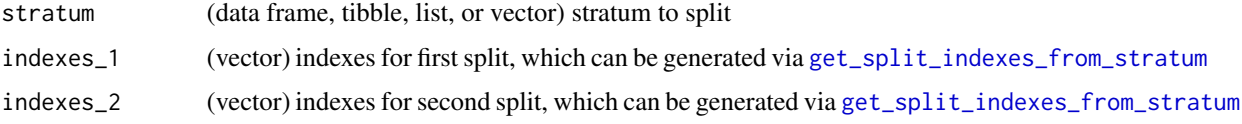

#### Value

(list) List with two elements that contain stratum split in two parts.

#### See Also

```
Other splitting functions: apply_split_indexes_to_strata(), check_strata(), get_split_indexes_from_strata(),
get_split_indexes_from_stratum(), split_df(), split_strata(), split_stratum(), stratify()
```
#### Examples

```
# Random split-half. One of the splits gets 4 elements and the other 5
stratum = letters[1:9]
indexes = get_split_indexes_from_stratum(stratum)
apply_split_indexes_to_stratum(stratum, indexes[[1]], indexes[[2]])
```
<span id="page-3-1"></span>assmd *Calculate Absolute Strictly Standardized Mean Difference (ASSMD)*

#### Description

Returns the absolute difference of the mean of x and y divided by their shared standard deviation. Since the resulting difference is absolute, the larger of the two means is always used as minuend and the smallest as subtrahend. Based on [Zhang \(2012\)](https://doi.org/10.1016/j.ygeno.2006.12.014)

#### <span id="page-4-0"></span>by\_split 5

#### Usage

 $assmd(x, y)$ 

#### Arguments

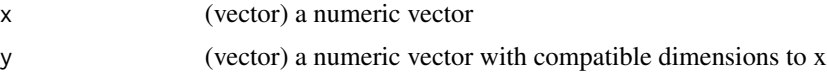

# Value

(numeric) Absolute SSMD

# See Also

Other splithalfr coefficients: [angoff\\_feldt\(](#page-1-1)), [flanagan\\_rulon\(](#page-12-1)), [sdregi\(](#page-16-1)), [short\\_icc\(](#page-17-1)), [spearman\\_brown\(](#page-18-1))

#### Examples

```
# Generate two variables with different means, variances and a correlation of about 0.5
library(MASS)
vars = mvrnorm(30, mu = c(0, 2), Sigma = matrix(c(5, 2, 2, 3), ncol = 2), empirical = TRUE)
# Calculate Absolute SSMD
assmd(vars[,1], vars[,2])
```
<span id="page-4-1"></span>by\_split *Calculate split scores per participant*

#### Description

Calculates split scores, by applying fn\_score to subsets of data as specified via participants. It provides a range of additional arguments for different splitting methods and to support parallel processing. To learn more about writing scoring algorithms for use with the [splithalfr](#page-19-1), see the included vignettes. [by\\_split](#page-4-1) is modeled after the [by](#page-0-0) function, accepting similar values for the first three arguments (data, INDICES, FUN). For more information about different metods for splitting data, see [get\\_split\\_indexes\\_from\\_stratum](#page-14-1). For more information about stratification, see [split\\_df](#page-22-1)

#### Usage

```
by_split(
  data,
  participants,
  fn_score,
  stratification = NULL,
  replications = 1,
  method = c("random", "odd_even", "first_second"),
  replace = FALSE,
```

```
split_p = 0.5,
  subsample_p = 1,
 careful = TRUE,match_participants = FALSE,
 ncores = detectCores(),
  seed = NULL,
 verbose = TRUE
\mathcal{L}
```
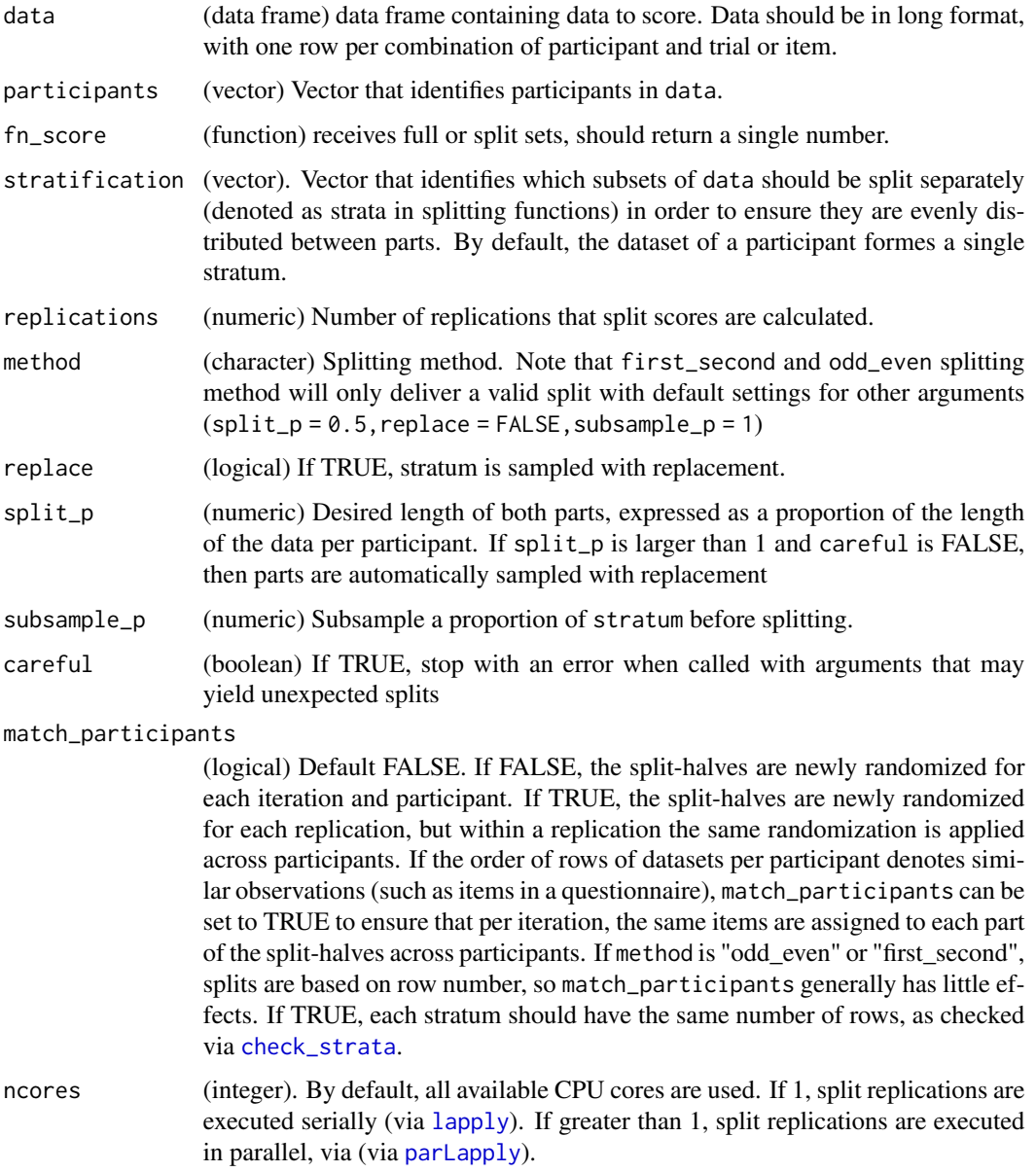

<span id="page-5-0"></span>

<span id="page-6-0"></span>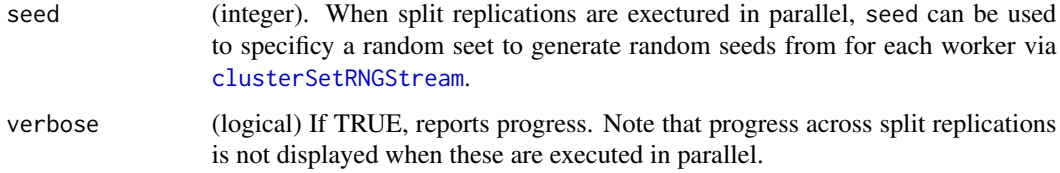

# Value

(data frame) Returns a data frame with a column for participant, a column replication that counts split replications, and score\_1 and score\_2 for the score calculated of each part via fn\_score.

```
# N.B. This example uses R script from the vignette: "rapi_sum"
data("ds_rapi", package = "splithalfr")
# Convert to long format
ds_long <- reshape(
  ds_rapi,
  varying = paste("V'', 1 : 23, sep = ""),
  v.names = "answer",
  direction = "long",
  idvar = "turnr",timevar = "item"
\mathcal{L}# Function for RAPI sum score
rapi_fn_score <- function (data) {
  return (sum(data$answer))
}
# Calculate scores on full data
by(
  ds_long,
  ds_long$twnr,
  rapi_fn_score
\mathcal{L}# Permutation split, one iteration, items matched across participants
split_scores <- by_split(
  ds_long,
  ds_long$twnr,
  rapi_fn_score,
  ncores = 1,
  match_participants = TRUE
)
# Mean flanagan-rulon coefficient across splits
fr <- mean(split_coefs(split_scores, flanagan_rulon))
```
<span id="page-7-0"></span>Checks strata against strata\_left. Each element of strata\_left should also be present in strata, be of a similar type (data frame/tibble or list/vector), and be of similar size ([nrow](#page-0-0) for data frames/tibbles or [length](#page-0-0) for lists/vectors). Stops with an arror if any checks fail.

#### Usage

```
check_strata(strata_left, strata_right)
```
#### Arguments

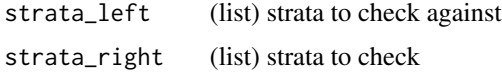

# Value

None

#### See Also

```
Other splitting functions: apply_split_indexes_to_strata(), apply_split_indexes_to_stratum(),
get_split_indexes_from_strata(), get_split_indexes_from_stratum(), split_df(), split_strata(),
split_stratum(), stratify()
```
#### Examples

 $check_{strat}(list(1 : 4), list(1 : 4))$ 

ds\_aat *Example Approach Avoidance Task (AAT) Measurement Data in JAS-MIN2 Format*

#### Description

The JASMIN1 AAT was an irrelevant feature task, in which participants were instructed to approach/avoid left/right rotated stimuli. This particular AAT was administered (and described in detail) in [Boffo et al., 2018.](https://doi.org/10.1111/add.14071) Participants were presented stimuli from a "test" category, which were gambling-related pictures, and from a "control" category, which were pictures unrelated to gambling. It registered approach responses by participants pressing (and holding) the arrow down key, while avoid responses were given via the arrow up key. Upon a response, the stimulus zoomed in or out, until it disappeared from the screen. The first response to a stimulus was logged. The dataset contains one row per trial. This dataset was graciously provided by [Eva Schmitz.](https://www.researchgate.net/profile/Eva_Schmitz4)

#### Usage

ds\_aat

#### <span id="page-8-0"></span>ds\_gng 9

# Format

An object of class data. frame with 6528 rows and 12 columns.

# Details

Overview of columns:

- UserID. Identifies participants
- approach\_tilt. If "left", participants were instructed to approach left rotated stimuli. If "right", participants were instructed to approach right rotated stimuli.
- block\_type. Type of block: "practice" for practice trials with neutral stimuli, "assess" for assessment trials with salient stimuli
- block. Counts blocks, starting at zero
- trial. Counts trials in blocks, starting at zero
- appr. If "yes", this trial was an approach trial. If "no", this trial was an avoid trial.
- tilt. Whether the stimulus was rotated to the "left" or to the "right"
- cat. Stimulus category: "practice", "test", or "control"
- stim. Stimulus ID
- response. Response; 1 = correct, 2 = incorrect, 3 = timeout (no response in 4000 ms), 4 = invalid key
- rt. Response time in milliseconds
- sust. Was approach or avoid response sustained until the stimulus was completely zoomed in or out?

ds\_gng *Example Go/No Go data*

#### Description

The Go/No Go is a task in which participants respond to one set of stimuli, but withhold a response to another set of stimuli. This particular dataset is from the first session of a study that is described in detail in [Hedge, Powell, and Sumner \(2018\).](https://doi.org/10.1016/j.tate.2019.102887) It was graciously provided by [Craig Hedge](https://www.researchgate.net/profile/Craig_Hedge) and can be obtained from [https://osf.io/cwzds.](https://osf.io/cwzds)

#### Usage

ds\_gng

#### Format

An object of class data. frame with 28200 rows and 7 columns.

# <span id="page-9-0"></span>Details

Overview of columns:

- block. Block number
- trial. Trial number
- stim. Stimuli set used in that block
- condition.  $0 = go, 2 = no go$
- response. Correct (1) or incorrect (0)
- rt. Reaction time (seconds)
- participant. Participant ID

ds\_iat *Example Implicit Association Task (IAT) Data in JASMIN2 Format*

#### **Description**

The JASMIN2 IAT closely followed the original IAT procedure [\(Greenwald, McGhee, & Schwartz,](https://dx.doi.org/10.1037/0022-3514.74.6.1464) [1998\)](https://dx.doi.org/10.1037/0022-3514.74.6.1464), except that target and attribute trials did not alternate. Upon a correct response, the next trial started. Upon an incorrect response, the current trial was repeated. The response to each trial was logged. This particular dataset is from a Ethnicity-Valence IAT, which was administered (and described in detail) in [Abacioglu and colleagues \(2019\).](https://doi.org/10.1016/j.tate.2019.102887) This dataset was graciously provided by [Fadie Hanna](https://www.uva.nl/en/profile/h/a/f.hanna/f.hanna.html) and [Marjolein Zee.](https://www.researchgate.net/profile/Marjolein_Zee)

#### Usage

ds\_iat

# Format

An object of class data.frame with 9696 rows and 11 columns.

#### Details

Overview of columns:

- participation\_id Identifies participants
- t1\_left. If TRUE, the first combination block had target 1 on the left (and target 2 on the right)
- a1\_left. If TRUE, the first combination block had attribute 1 on the left (and attribute 2 on the right)
- block\_type. Type of block
- block. Counts blocks, starting at zero
- trial. Counts trials in blocks, starting at zero
- attempt. Counts attempts (responses) in trials, starting at zero

#### <span id="page-10-0"></span>ds\_rapi 11

- cat. Category that stimulus belonged to
- stim. Stimulus
- response. Response; 1 = correct, 2 = incorrect, 3 = timeout (no response in 4000 ms), 4 = invalid key
- rt. Response time in milliseconds. Note that some response times may exceed the timeout window due to clock errors on the computer that the IAT was administered

The variable block\_type can have these values:

- tar\_discr: target discrimination
- att\_discr: attribute discrimination
- tar1att1\_1: target 1 with attitude 1, practice block
- tar1att1\_2: target 1 with attitude 1, test block
- tar\_rev: reverse target discrimination
- tar1att2\_1: target 1 with attitude 2, practice block
- tar1att2\_2: target 1 with attitude 2, test block

ds\_rapi *Example 23-item Rutgers Alcohol Problem Inventory (RAPI) data*

#### Description

The RAPI is a questionnaire which asks how often a participant experienced each of 23 alcoholrelated problems within the last year [\(White & Labouvie, 1989\)](http://www.emcdda.europa.eu/html.cfm/index4200EN.html). The dataset contains one row per participant.

#### Usage

ds\_rapi

#### Format

An object of class data. frame with 426 rows and 24 columns.

#### Details

The dataset contains the following columns:

- twnr. Identifies participants
- V1 to V23. Answers on each of the 23 RAPI items

Each item is answered on a four-point scale with the following answer options:

- $\bullet$  0 = None
- $\bullet$  1 = 1-2 times
- $2 = 3-5$
- $3 =$ More than 5 times

<span id="page-11-0"></span>The Stop Signal Task is a task in which participants responded whether a stimulus was a square or a circle. On 25 This particular dataset is from the first session of a study that is described in detail in [Hedge, Powell, and Sumner \(2018\).](https://doi.org/10.1016/j.tate.2019.102887) It was graciously provided by [Craig Hedge](https://www.researchgate.net/profile/Craig_Hedge) and can be obtained from [https://osf.io/cwzds.](https://osf.io/cwzds)

#### Usage

ds\_sst

# Format

An object of class data. frame with 27000 rows and 7 columns.

# Details

Overview of columns:

- block. Block number
- trial. Trial number
- ssd. Stop signal delay
- condition.  $0 = go$ ,  $1 = stop$
- response. Correct (1) or incorrect (0)
- rt. Reaction time (milliseconds)
- participant. Participant ID

ds\_vpt *Example Visual Probe Task (VPT) Measurement Data in JASMIN1 Format*

#### Description

The JASMIN1 VPT distinguished between "test" stimuli, which are in some way assumed to be salient to the participant and "control" stimuli, which are not. Test and control stimuli were presented in pairs, with one left and one right, followed by a probe that was an arrow pointing up or down. Participants needed to indicate whether the arrow pointed up or down. Upon a correct response the next trial started and upon an incorrect response the current trial was repeated. Only the first response to a new trial was logged. This particular VPT was part of the pre-measurement of a cognitive bias modification study. The "test" stimuli were alcoholic beverages and the "control" stimuli were non-alcoholic beverages, selected from the Amsterdam Beverage Picture Set [\(Pronk,](https://doi.org/10.1111/acer.12853) [Deursen, Beraha, Larsen, & Wiers, 2015\).](https://doi.org/10.1111/acer.12853) The dataset contains one row per trial. This dataset was graciously provided by [Marilisa Boffo.](https://www.researchgate.net/profile/Marilisa_Boffo)

# <span id="page-12-0"></span>flanagan\_rulon 13

#### Usage

ds\_vpt

# Format

An object of class data. frame with 19520 rows and 12 columns.

# Details

Overview of columns:

- UserID. Identifies participants
- patt. Probe-at-test. If "yes", the probe was positioned at the test stimulus. If "no", the probe was positioned at the control stimulus.
- phor. Probe horizontal position. Values: "left" or "right"
- thor. Test horizontal position. Values: "left" or "right"
- keep. If "yes" the probe was superimposed on the stimuli. If "no" the probe replaced the stimuli.
- pdir. Probe direction. Values: "up" or "down"
- stim. Stimulus
- response. Response;  $1 = \text{correct}, 2 = \text{incorrect}, 3$  and  $NA = \text{timeout}$  (no response in 5000 ms),  $4 =$  invalid key
- rt. Response time in milliseconds
- block. Counts blocks, starting at zero
- trial. Counts trials in blocks, starting at zero
- block\_type. Type of block: "assess" for assessment trials with salient stimuli

<span id="page-12-1"></span>flanagan\_rulon *Calculate Flanagon-Rulon coefficient*

# Description

Flanagon-Rulon reliability coefficient. Formula obtained from [\(Warrens, 2015\)](https://link.springer.com/article/10.1007/s11634-015-0198-6)

### Usage

flanagan\_rulon(x, y)

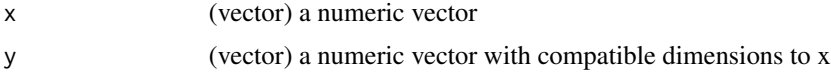

# <span id="page-13-0"></span>Value

(numeric) Flanagon-Rulon coefficient

# See Also

Other splithalfr coefficients: [angoff\\_feldt\(](#page-1-1)), [assmd\(](#page-3-1)), [sdregi\(](#page-16-1)), [short\\_icc\(](#page-17-1)), [spearman\\_brown\(](#page-18-1))

# Examples

```
# Generate two variables with different means, variances and a correlation of about 0.5
library(MASS)
vars = mvrnorm(30, mu = c(0, 2), Sigma = matrix(c(5, 2, 2, 3), ncol = 2), empirical = TRUE)
# Calculate coefficient
flanagan_rulon(vars[,1], vars[,2])
```
<span id="page-13-1"></span>get\_split\_indexes\_from\_strata

*Generate indexes for splitting strata*

#### Description

Generates indexes for splitting each element of strata into two parts. For more information about splitting options, and an extensive list of examples, see [get\\_split\\_indexes\\_from\\_stratum](#page-14-1).

#### Usage

```
get_split_indexes_from_strata(strata, ...)
```
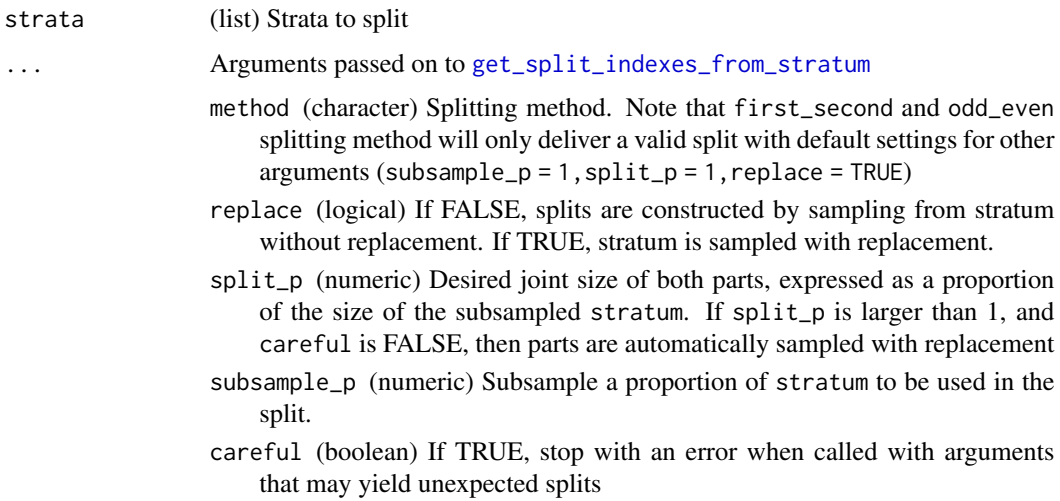

# <span id="page-14-0"></span>Value

(list) A list with two elements, containing the first and second part of strata.

#### See Also

```
Other splitting functions: apply_split_indexes_to_strata(), apply_split_indexes_to_stratum(),
check_strata(), get_split_indexes_from_stratum(), split_df(), split_strata(), split_stratum(),
stratify()
```
# Examples

```
# Stratify a data frame, then split it odd-even
ds \le data.frame(condition = rep(c("a", "b"), each = 4), score = 1 : 8)
strata <- stratify(ds, ds$condition)
split_indexes <- get_split_indexes_from_strata(strata, method = "odd_even")
apply_split_indexes_to_strata(strata, split_indexes)
```
<span id="page-14-1"></span>get\_split\_indexes\_from\_stratum

*Generate indexes that can be used to split a stratum into two parts*

### Description

get\_split\_indexes\_from\_stratum returns a list with indexes for splitting its stratum argument in two parts. The splits differ at most by one in size. With default arguments, a random splithalf is returned, which samples elements for each part from stratum without replacement. Via additional arguments to get\_split\_indexes\_from\_stratum a range of other splitting methods can be applied.

#### Usage

```
get_split_indexes_from_stratum(
  stratum,
  method = c("random", "odd_even", "first_second"),
  replace = FALSE,
  split_p = 0.5,
  subsample_p = 1,
  careful = TRUE)
```
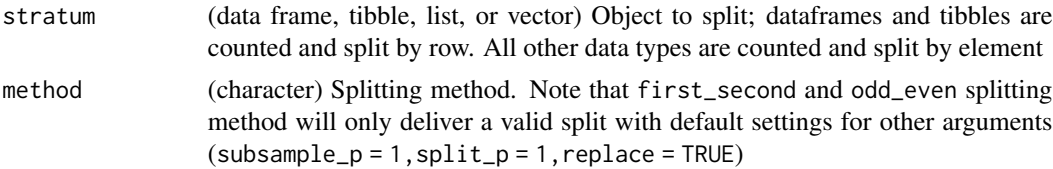

<span id="page-15-0"></span>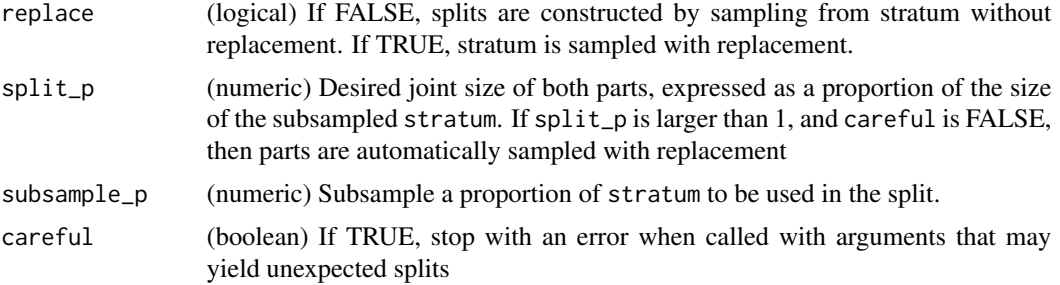

#### Details

The following rounding rules apply to subsample size and split size:

- If the size of the subsample, calculated as subsample\_p times size of stratum, is a fraction, then subsample size is rounded up.
- If the joint size of the two parts, calculated as  $2 * split_p$  times size of the subsampled stratum, is a fraction, the part size is rounded up.
- If the joint size of the two parts is odd and replace is FALSE, then one of the parts randomly gets one more element than the other part.
- If the joint size of the two parts is odd and replace is TRUE, part size is rounded up to the next whole number, so each of the splits has the same size.

#### Value

(list) List with two elements that contain indexes that can be used to split the stratum in two parts two splits of stratum.

#### See Also

```
Other splitting functions: apply_split_indexes_to_strata(), apply_split_indexes_to_stratum(),
check_strata(), get_split_indexes_from_strata(), split_df(), split_strata(), split_stratum(),
stratify()
```

```
# Split-half. One of the splits gets 4 elements and the other 5
stratum = letters[1:9]
indexes = get_split_indexes_from_stratum(stratum)
apply_split_indexes_to_stratum(stratum, indexes[[1]], indexes[[2]])
# First-second split, The middle element is randomly assigned to part 1 or 2
split_stratum(1 : 9, method = "first_second")
# Odd-even split
split_stratum(1 : 9, method = "odd_even")
# Random split. One of the splits gets randomly gets 4 elements; the other 5
split_stratum(1 : 9)
# Random split, using half of the stratum (4.5 elements, rounded up to 5)
split\_stratum(1 : 9, subsample_p = 0.5)# Random splits with same size as stratum by sampling with replacement
split\_stratum(1 : 9, split_p = 1, replace = TRUE)
```
<span id="page-16-0"></span>sdregi 17

```
# Random splits, same size as stratum, using half of stratum
split\_stratum(1 : 9, subsample_p = 0.5, split_p = 1, replace = TRUE)# Random split with replacement; each part gets 5 elements (4.5 rounded up)
split_stratum(1 : 9, replace = TRUE)
# Random split on a data frame
split_stratum(data.frame(x = 1 : 4, y = 5 : 8))
# Random split on a list
split\_stratum(list(p = 1, q = 2, r = 3, s = 4))
```
<span id="page-16-1"></span>

sdregi *SD ratio of equalities or greater inequalities*

#### Description

Returns the ratio of the SDs of  $x$  and  $y$ , using the largest SD of the two as denominator. Hence, the result is always 1 (ratio of equalities) or greater than 1 (ratio of greater inequalities). If x or y have less than two elements, NA is returned.

# Usage

sdregi(x, y)

#### Arguments

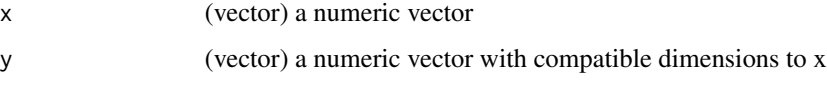

# Value

(numeric) SD ratio

#### See Also

Other splithalfr coefficients: [angoff\\_feldt\(](#page-1-1)), [assmd\(](#page-3-1)), [flanagan\\_rulon\(](#page-12-1)), [short\\_icc\(](#page-17-1)), [spearman\\_brown\(](#page-18-1))

```
# Generate two variables with different means, variances and a correlation of about 0.5
library(MASS)
vars = mvrnorm(30, mu = c(0, 2), Sigma = matrix(c(5, 2, 2, 3), ncol = 2), empirical = TRUE)
# Calculate SD ratio of left and right variables
sdregi(vars[,1], vars[,2])
# Calculate SD ratio of right and left variables; should give same result
sdregi(vars[,1], vars[,2])
```
<span id="page-17-1"></span><span id="page-17-0"></span>

Wrapper for ICCs calculated via [ICC](#page-0-0). If x or y have less than two elements, NA is returned.

# Usage

```
short_icc(
 x,
 y,
  type = c("ICC1", "ICC2", "ICC3", "ICC1k", "ICC2k", "ICC3k"),
  ...
\mathcal{L}
```
# Arguments

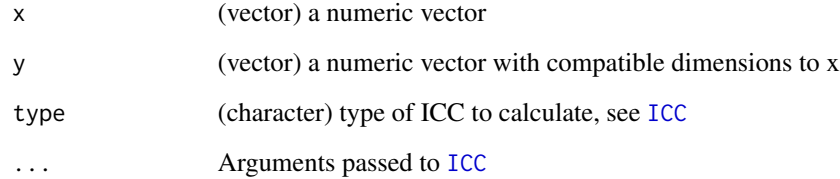

# Value

(numeric) Value of ICC coefficient

# See Also

Other splithalfr coefficients: [angoff\\_feldt\(](#page-1-1)), [assmd\(](#page-3-1)), [flanagan\\_rulon\(](#page-12-1)), [sdregi\(](#page-16-1)), [spearman\\_brown\(](#page-18-1))

# Examples

# Generate two variables with different means, variances and a correlation of about 0.5 library(MASS) vars = mvrnorm(30, mu =  $c(0, 2)$ , Sigma = matrix( $c(5, 2, 2, 3)$ , ncol = 2), empirical = TRUE) # Calculate ICC1 short\_icc(vars[,1], vars[,2], type = "ICC1", lmer = FALSE)

<span id="page-18-1"></span><span id="page-18-0"></span>spearman\_brown *Calculate Spearman-brown coefficient*

# Description

Flanagon-Rulon reliability coefficient for doubling test length. Formula obtained from [\(Warrens,](https://link.springer.com/article/10.1007/s11634-015-0198-6) [2015\)](https://link.springer.com/article/10.1007/s11634-015-0198-6)

#### Usage

```
spearman_brown(x, y, fn\_cor = cor, ...)
```
# Arguments

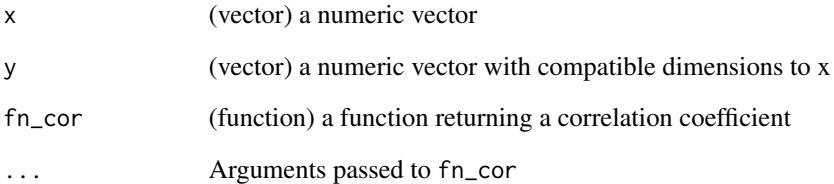

#### Value

(numeric) Spearman-Brown coefficient

#### See Also

Other splithalfr coefficients: [angoff\\_feldt\(](#page-1-1)), [assmd\(](#page-3-1)), [flanagan\\_rulon\(](#page-12-1)), [sdregi\(](#page-16-1)), [short\\_icc\(](#page-17-1))

#### Examples

# Generate two variables with different means, variances and a correlation of about 0.5 library(MASS) vars = mvrnorm(30, mu =  $c(0, 2)$ , Sigma = matrix( $c(5, 2, 2, 3)$ , ncol = 2), empirical = TRUE) # Calculate coefficient based on Pearson correlation spearman\_brown(vars[,1], vars[,2]) # Calculate coefficient based on ICC, two-way, random effects, absolute agreement, single rater spearman\_brown(vars[,1], vars[,2], short\_icc, type = "ICC1", lmer = FALSE)

<span id="page-19-1"></span><span id="page-19-0"></span>

Estimates split-half reliabilities for scoring algorithms of reaction time (RT) tasks and questionnaires.

#### Getting started

We've got six short vignettes to help you get started. You can open a vignette bij running the corresponding code snippets (vignette(...)) in the R console.

- vignette("rapi\_sum") Sum-score for data of the 23-item version of the Rutgers Alcohol Problem Index [\(White & Labouvie, 1989\)](http://www.emcdda.europa.eu/html.cfm/index4200EN.html)
- vignette("vpt\_diff\_of\_means") Difference of mean RTs for correct responses, after removing RTs below 200 ms and above 520 ms, on Visual Probe Task data [\(Mogg & Bradley,](https://doi.org/10.1080/026999399379050) [1999\)](https://doi.org/10.1080/026999399379050)
- vignette("aat\_double\_diff\_of\_medians") Double difference of medians for correct responses on Approach Avoidance Task data [\(Heuer, Rinck, & Becker, 2007\)](http://doi.org/10.1016/j.brat.2007.08.010)
- vignette("iat\_dscore\_ri") Improved d-score algorithm for data of an Implicit Association Task that requires a correct response in order to continue to the next trial [\(Greenwald,](http://dx.doi.org/10.1037/0022-3514.85.2.197) [Nosek, & Banaji, 2003\)](http://dx.doi.org/10.1037/0022-3514.85.2.197)
- vignette("sst\_ssrti") Stop-Signal Reaction Time integration method for data of a Stop Signal Task [\(Logan, 1981\)](http://www.psy.vanderbilt.edu/faculty/logan/Logan(1981).pdf)
- vignette("gng\_dprime") D-prime for data of a Go/No Go task [\(Miller, 1996\)](https://doi.org/10.3758/BF03205476)

#### Splitting techniques

vignette("splitting\_techniques") The splithalfr supports a variety of techniques for splitting your data. The vignette above illustrates five splitting methods you might encounter in cognitive task literature:

- first-second and odd-even [\(Green et al., 2016;](https://doi.org/10.3758/s13423-015-0968-3) [Webb, Shavelson, & Haertel, 1996;](https://doi.org/10.1016/S0169-7161(06)26004-8) [Williams &](https://doi.org/10.1016/j.jesp.2012.03.001) [Kaufmann, 1996\)](https://doi.org/10.1016/j.jesp.2012.03.001)
- stratified ([\(Green et al., 2016\)](https://doi.org/10.3758/s13423-015-0968-3)
- permutated/bootstrapped/random sample of split halves [\(Parsons, Kruijt, & Fox, 2019;](https://doi.org/10.1177/2515245919879695) [William](https://doi.org/10.1016/j.jesp.2012.03.001)s [& Kaufmann, 1996\)](https://doi.org/10.1016/j.jesp.2012.03.001)
- Monte Carlo [\(Williams & Kaufmann, 1996\)](https://doi.org/10.1016/j.jesp.2012.03.001)

#### Validation of split-half estimations

Part of the splithalfr algorithm has been validated via a set of simulations that are not included in this package. The R script for these simulations can be found [here.](https://github.com/tpronk/splithalfr_simulation)

#### <span id="page-20-0"></span>split\_ci 21

#### Related packages

These R packages offer bootstrapped split-half reliabilities for specific scoring algorithms and are available via CRAN at the time of this writing: [multicon,](https://cran.r-project.org/package=multicon) [psych,](https://cran.r-project.org/package=psych) and [splithalf.](https://cran.r-project.org/package=splithalf)

#### Acknowledgments

I would like to thank [Craig Hedge,](https://www.researchgate.net/profile/Craig_Hedge) [Eva Schmitz,](https://www.researchgate.net/profile/Eva_Schmitz4) [Fadie Hanna,](https://www.uva.nl/en/profile/h/a/f.hanna/f.hanna.html) [Helle Larsen,](https://scholar.google.com/citations?user=ugPnkjEAAAAJ&hl=en) [Marilisa Boffo,](https://www.researchgate.net/profile/Marilisa_Boffo) and [Marjolein Zee](https://www.researchgate.net/profile/Marjolein_Zee) for making datasets available for inclusion in the splithalfr. Additionally, I would like to thank [Craig Hedge](https://www.researchgate.net/profile/Craig_Hedge) and [Benedict Williams](http://www.swinburne.edu.au/health-arts-design/staff/profile/index.php?id=bwilliams) for sharing R-scripts with scoring algorithms that were adapted for splithalfr vignettes.

<span id="page-20-1"></span>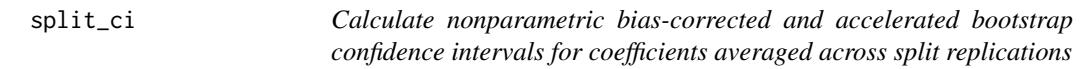

#### Description

Calculates nonparametric bias-corrected and accelerated bootstrap confidence intervals via [bcajack](#page-0-0). Coefficients are ds should be a data frame as returned by [by\\_split](#page-4-1): Each unique value of the column participant is considered a independent sample of the target population. For each unique value of the column split in ds, it selects the corresponding rows in ds, and passes the values in the columns score\_1 and score\_2 as the first and second argument to fn\_coef. Any row in ds for which score<sub>1</sub> or score<sub>2</sub> is NA is pairwise removed before passing the data to fn<sub>coef.</sub> Any coefficient that is NA is removed before passing the data to to fn\_summary.

#### Usage

```
split_ci(
  ds,
  fn_coef,
  fn\_\noverline{a} = function(values) { mean(values, na.rm = TRUE) },
  replications = 1000,
  ...
)
```
# Arguments

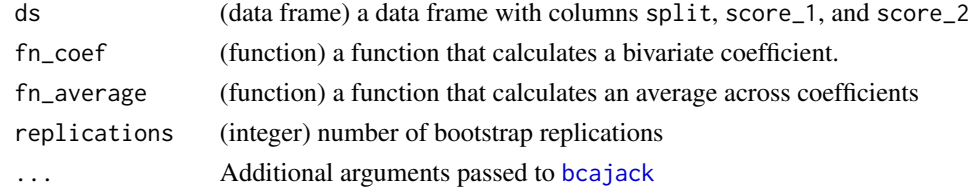

#### Details

For averaging internal consistency coefficients, see Feldt and Charter (2006). For more information about bias-corrected and accelerated bootstrap confidence intervals, see Efron (1987).

#### <span id="page-21-0"></span>Value

Confidence interval

#### References

Efron, B. (1987). Better bootstrap confidence intervals. *Journal of the American statistical Association*, 82(397), 171-185. <https://doi.org/10.1080/01621459.1987.10478410>

Feldt, L. S., & Charter, R. A. (2006). Averaging internal consistency reliability coefficients. *Educational and Psychological Measurement*, 66(2), 215-227. <https://doi.org/10.1177/0013164404273947>

#### See Also

Other split aggregation functions: [split\\_coefs\(](#page-21-1))

#### Examples

```
# Generate five splits with scores that are correlated 0.00, 0.25, 0.5, 0.75, and 1.00
library(MASS)
ds_splits = data.frame(V1 = numeric(), V2 = numeric(), split = numeric())
for (r in 0:4) {
 vars = mvrnorm(10, mu = c(\emptyset, \emptyset), Sigma = matrix(c(10, 3, 3, 2), ncol = 2), empirical = FALSE)
 ds_splits = rbind(ds_splits, cbind(vars, r, 1 : 10))
}
names(ds_splits) = c("score_1", "score_2", "replication", "participant")
# Calculate confidence interval
split_ci(ds_splits, cor)
```
<span id="page-21-1"></span>split\_coefs *Calculate a bivariate coefficient for each split-half replication*

#### Description

Calculates a bivariate coefficient across participants for each split-half replication and returns their values calculated across replications. ds should be a data frame as returned by [by\\_split](#page-4-1): For each unique value of the column split in ds, it selects the corresponding rows in ds, and passes the values in the columns score\_1 and score\_2 as the first and second argument to fn\_coef. Any row in ds for which score\_1 or score\_2 is NA is pairwise removed before passing the data to fn\_coef. For averaging internal consistency coefficients, see Feldt and Charter (2006).

## Usage

split\_coefs(ds, fn\_coef, ...)

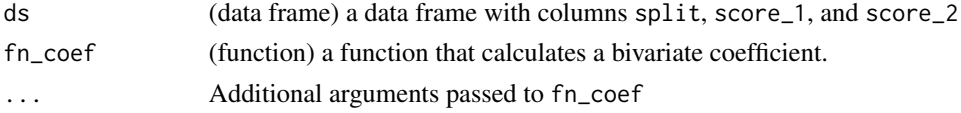

#### <span id="page-22-0"></span>Value

Coefficients per split calculated via fn\_coef.

#### References

Feldt, L. S., & Charter, R. A. (2006). Averaging internal consistency reliability coefficients. *Educational and Psychological Measurement*, 66(2), 215-227. <https://doi.org/10.1177/0013164404273947>

#### See Also

Other split aggregation functions: [split\\_ci\(](#page-20-1))

#### Examples

```
# Generate five splits with scores that are correlated 0.00, 0.25, 0.5, 0.75, and 1.00
library(MASS)
ds_splits = data.frame(score_1 = numeric(), score_2 = numeric(), replication = numeric())
for (r in 0:4) {
 vars = mvrnorm(10, mu = c(0, 0), Sigma = matrix(c(10, 3, 3, 2), ncol = 2), empirical = FALSE)
 ds_splits = rbind(ds_splits, cbind(vars, r))
}
names(ds_splits) = c("score_1", "score_2", "replication")
# Pearson correlations
split_coefs(ds_splits, cor)
# Spearman-brown corrected Pearson correlations
split_coefs(ds_splits, spearman_brown)
# Flanagan-Rulon coefficient
split_coefs(ds_splits, flanagan_rulon)
# Angoff-Feldt coefficient
split_coefs(ds_splits, angoff_feldt)
# Spearman-Brown corrected ICCs
split_coefs(
 ds_splits,
 spearman_brown,
 short_icc,
 type = "ICC1",
 lmer = FALSE
\mathcal{L}
```
<span id="page-22-1"></span>

split\_df *Split a data frame into two parts*

#### Description

Splits data, Applies a stratified split to a data frame and returns each part. For more information about splitting options, and an extensive list of examples, see [get\\_split\\_indexes\\_from\\_stratum](#page-14-1).

#### Usage

```
split_df(data, stratification = NULL, ...)
```
#### <span id="page-23-0"></span>**Arguments**

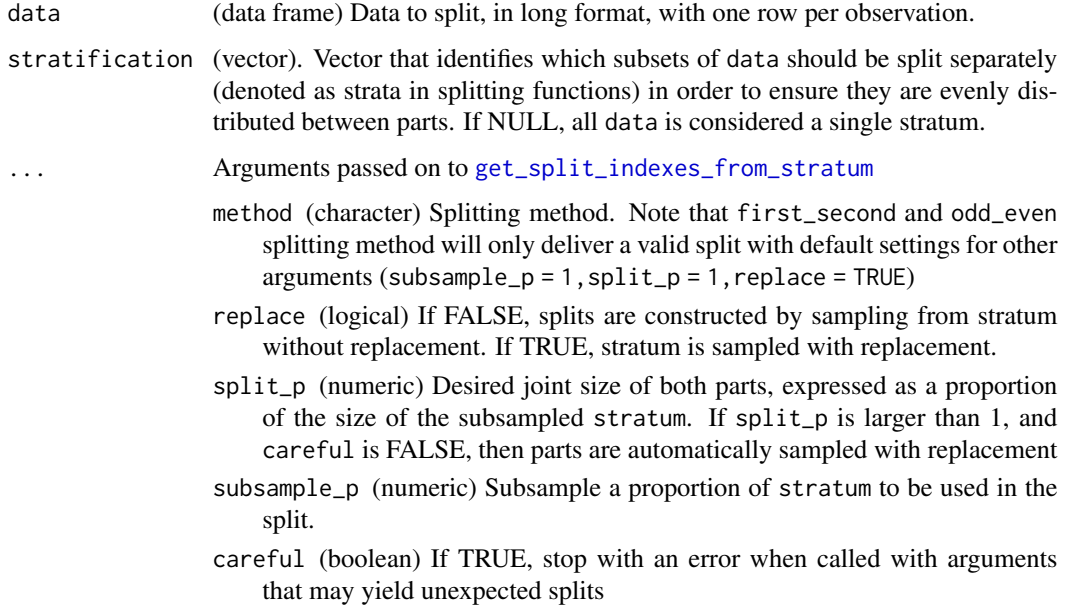

# Value

(list) List with two elements that each contain one of two parts.

#### See Also

```
Other splitting functions: apply_split_indexes_to_strata(), apply_split_indexes_to_stratum(),
check_strata(), get_split_indexes_from_strata(), get_split_indexes_from_stratum(),
split_strata(), split_stratum(), stratify()
```

```
ds \le data.frame(condition = rep(c("a", "b"), each = 4), score = 1 : 8)
split_df(ds, method = "random")
split_df(ds, method = "odd_even")
split_df(ds, method = "first_second")
split_df(ds, stratification = ds$condition, method = "random")
split_df(ds, stratification = ds$condition, method = "odd_even")
split_df(ds, stratification = ds$condition, method = "first_second")
ds \le data.frame(condition = rep(c("a", "b"), 4), score = 1 : 8)
split_df(ds, method = "random")
split_df(ds, method = "odd_even")
split_df(ds, method = "first_second")
split_df(ds, stratification = ds$condition, method = "random")
split_df(ds, stratification = ds$condition, method = "odd_even")
split_df(ds, stratification = ds$condition, method = "first_second")
```
<span id="page-24-1"></span><span id="page-24-0"></span>Splits each element of strata into two parts. For more information about splitting options, and an extensive list of examples, see [get\\_split\\_indexes\\_from\\_stratum](#page-14-1).

# Usage

```
split_strata(strata, ...)
```
#### Arguments

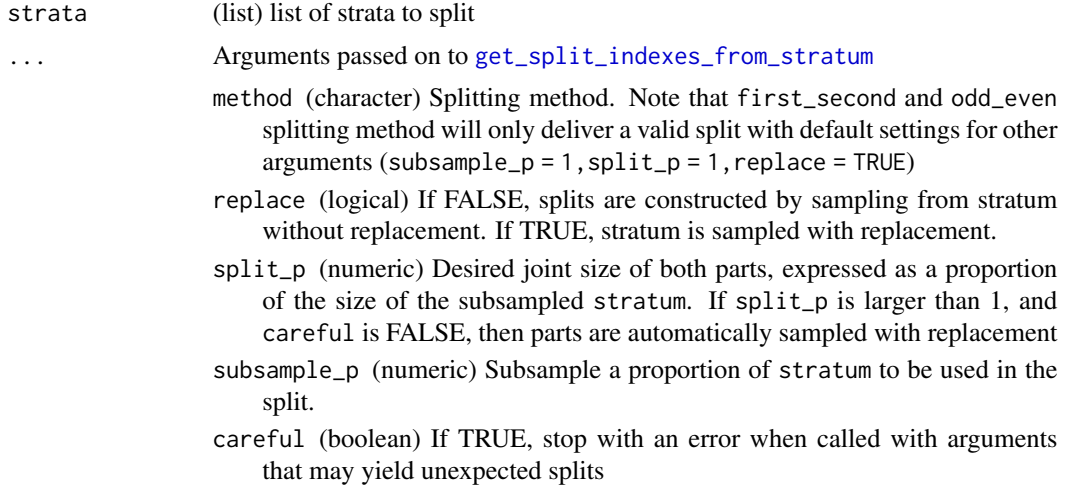

#### Value

(list) A list with two elements, containing the first and second split of strata.

# See Also

```
Other splitting functions: apply_split_indexes_to_strata(), apply_split_indexes_to_stratum(),
check_strata(), get_split_indexes_from_strata(), get_split_indexes_from_stratum(),
split_df(), split_stratum(), stratify()
```

```
# Stratify a data frame, then split it odd-even
ds \le data.frame(condition = rep(c("a", "b"), each = 4), score = 1 : 8)
strata <- stratify(ds, ds$condition)
split_strata(strata, method = "odd_even")
```
Splits stratum into two parts. For more information about splitting options, and an extensive list of examples, see [get\\_split\\_indexes\\_from\\_stratum](#page-14-1).

# Usage

split\_stratum(stratum, ...)

# Arguments

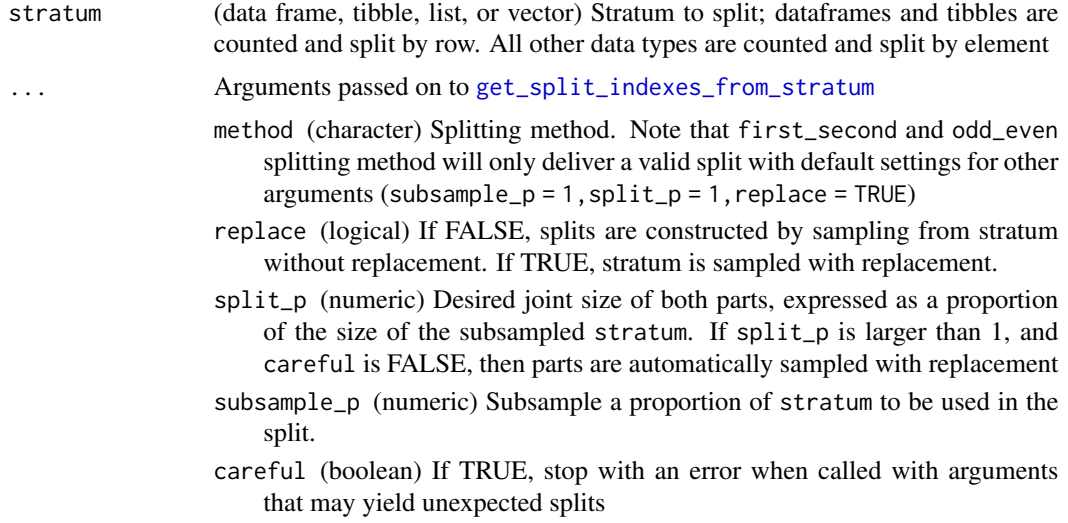

#### Value

(list) List with two elements that contain each of the two parts of stratum split in two.

# See Also

```
Other splitting functions: apply_split_indexes_to_strata(), apply_split_indexes_to_stratum(),
check_strata(), get_split_indexes_from_strata(), get_split_indexes_from_stratum(),
split_df(), split_strata(), stratify()
```

```
# Split stratum odd-even
ds \le data.frame(condition = rep(c("a", "b"), each = 4), score = 1 : 8)
split_stratum(ds, method = "odd_even")
```
<span id="page-26-1"></span><span id="page-26-0"></span>

Split a dataframe into strata formed by each a unique value of stratification.

# Usage

stratify(ds, stratification = NULL)

# Arguments

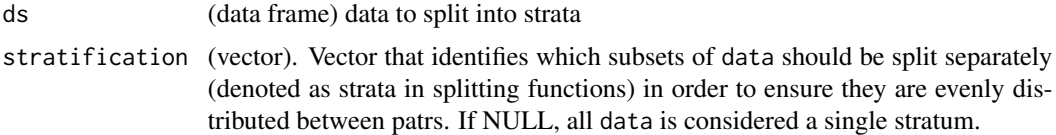

### Value

(list) List of strata

# See Also

```
Other splitting functions: apply_split_indexes_to_strata(), apply_split_indexes_to_stratum(),
check_strata(), get_split_indexes_from_strata(), get_split_indexes_from_stratum(),
split_df(), split_strata(), split_stratum()
```

```
# Stratify a data frame, then split it odd-even
ds \le data.frame(condition = rep(c("a", "b"), each = 4), score = 1 : 8)
strata <- stratify(ds, ds$condition)
split_strata(strata, method = "odd_even")
```
# <span id="page-27-0"></span>Index

∗ datasets ds\_aat, [8](#page-7-0) ds\_gng, [9](#page-8-0) ds\_iat, [10](#page-9-0) ds\_rapi, [11](#page-10-0) ds sst. [12](#page-11-0) ds\_vpt, [12](#page-11-0) ∗ split aggregation functions split\_ci, [21](#page-20-0) split\_coefs, [22](#page-21-0) ∗ splithalfr coefficients angoff\_feldt, [2](#page-1-0) assmd, [4](#page-3-0) flanagan\_rulon, [13](#page-12-0) sdregi, [17](#page-16-0) short\_icc, [18](#page-17-0) spearman\_brown, [19](#page-18-0) ∗ splitting functions apply\_split\_indexes\_to\_strata, [3](#page-2-0) apply\_split\_indexes\_to\_stratum, [4](#page-3-0) check\_strata, [7](#page-6-0) get\_split\_indexes\_from\_strata, [14](#page-13-0) get\_split\_indexes\_from\_stratum, [15](#page-14-0) split\_df, [23](#page-22-0) split\_strata, [25](#page-24-0) split\_stratum, [26](#page-25-0) stratify, [27](#page-26-0) angoff\_feldt, [2,](#page-1-0) *[5](#page-4-0)*, *[14](#page-13-0)*, *[17–](#page-16-0)[19](#page-18-0)* apply\_split\_indexes\_to\_strata, [3,](#page-2-0) *[4](#page-3-0)*, *[8](#page-7-0)*, *[15,](#page-14-0) [16](#page-15-0)*, *[24](#page-23-0)[–27](#page-26-0)* apply\_split\_indexes\_to\_stratum, *[3](#page-2-0)*, [4,](#page-3-0) *[8](#page-7-0)*, *[15,](#page-14-0) [16](#page-15-0)*, *[24](#page-23-0)[–27](#page-26-0)* assmd, *[2](#page-1-0)*, [4,](#page-3-0) *[14](#page-13-0)*, *[17](#page-16-0)[–19](#page-18-0)* bcajack, *[21](#page-20-0)* by, *[5](#page-4-0)* by\_split, *[5](#page-4-0)*, [5,](#page-4-0) *[21,](#page-20-0) [22](#page-21-0)* check\_strata, *[3,](#page-2-0) [4](#page-3-0)*, *[6](#page-5-0)*, [7,](#page-6-0) *[15,](#page-14-0) [16](#page-15-0)*, *[24–](#page-23-0)[27](#page-26-0)*

clusterSetRNGStream, *[7](#page-6-0)* ds\_aat, [8](#page-7-0) ds\_gng, [9](#page-8-0) ds\_iat, [10](#page-9-0) ds\_rapi, [11](#page-10-0) ds\_sst, [12](#page-11-0) ds\_vpt, [12](#page-11-0) flanagan\_rulon, *[2](#page-1-0)*, *[5](#page-4-0)*, [13,](#page-12-0) *[17](#page-16-0)[–19](#page-18-0)* get\_split\_indexes\_from\_strata, *[3,](#page-2-0) [4](#page-3-0)*, *[8](#page-7-0)*, [14,](#page-13-0) *[16](#page-15-0)*, *[24](#page-23-0)[–27](#page-26-0)* get\_split\_indexes\_from\_stratum, *[3](#page-2-0)[–5](#page-4-0)*, *[8](#page-7-0)*, *[14,](#page-13-0) [15](#page-14-0)*, [15,](#page-14-0) *[23](#page-22-0)[–27](#page-26-0)* ICC, *[18](#page-17-0)* lapply, *[6](#page-5-0)* length, *[8](#page-7-0)* nrow, *[8](#page-7-0)* parLapply, *[6](#page-5-0)* sdregi, *[2](#page-1-0)*, *[5](#page-4-0)*, *[14](#page-13-0)*, [17,](#page-16-0) *[18,](#page-17-0) [19](#page-18-0)* short\_icc, *[2](#page-1-0)*, *[5](#page-4-0)*, *[14](#page-13-0)*, *[17](#page-16-0)*, [18,](#page-17-0) *[19](#page-18-0)* spearman\_brown, *[2](#page-1-0)*, *[5](#page-4-0)*, *[14](#page-13-0)*, *[17,](#page-16-0) [18](#page-17-0)*, [19](#page-18-0) split\_ci, [21,](#page-20-0) *[23](#page-22-0)* split\_coefs, *[22](#page-21-0)*, [22](#page-21-0) split\_df, *[3](#page-2-0)[–5](#page-4-0)*, *[8](#page-7-0)*, *[15,](#page-14-0) [16](#page-15-0)*, [23,](#page-22-0) *[25](#page-24-0)[–27](#page-26-0)* split\_strata, *[3,](#page-2-0) [4](#page-3-0)*, *[8](#page-7-0)*, *[15,](#page-14-0) [16](#page-15-0)*, *[24](#page-23-0)*, [25,](#page-24-0) *[26,](#page-25-0) [27](#page-26-0)* split\_stratum, *[3,](#page-2-0) [4](#page-3-0)*, *[8](#page-7-0)*, *[15,](#page-14-0) [16](#page-15-0)*, *[24,](#page-23-0) [25](#page-24-0)*, [26,](#page-25-0) *[27](#page-26-0)* splithalfr, *[5](#page-4-0)*, [20](#page-19-0) stratify, *[3,](#page-2-0) [4](#page-3-0)*, *[8](#page-7-0)*, *[15,](#page-14-0) [16](#page-15-0)*, *[24](#page-23-0)[–26](#page-25-0)*, [27](#page-26-0)